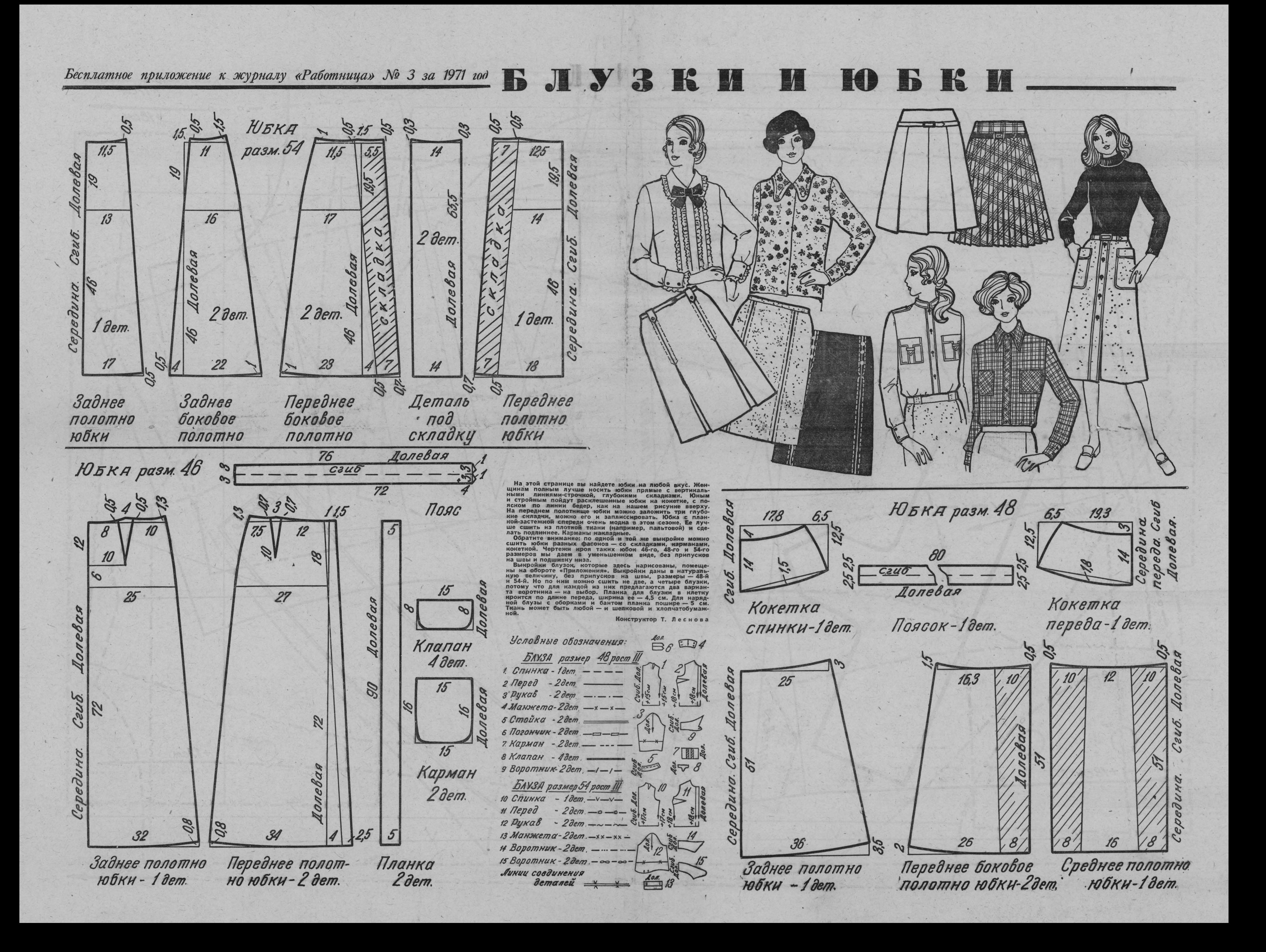

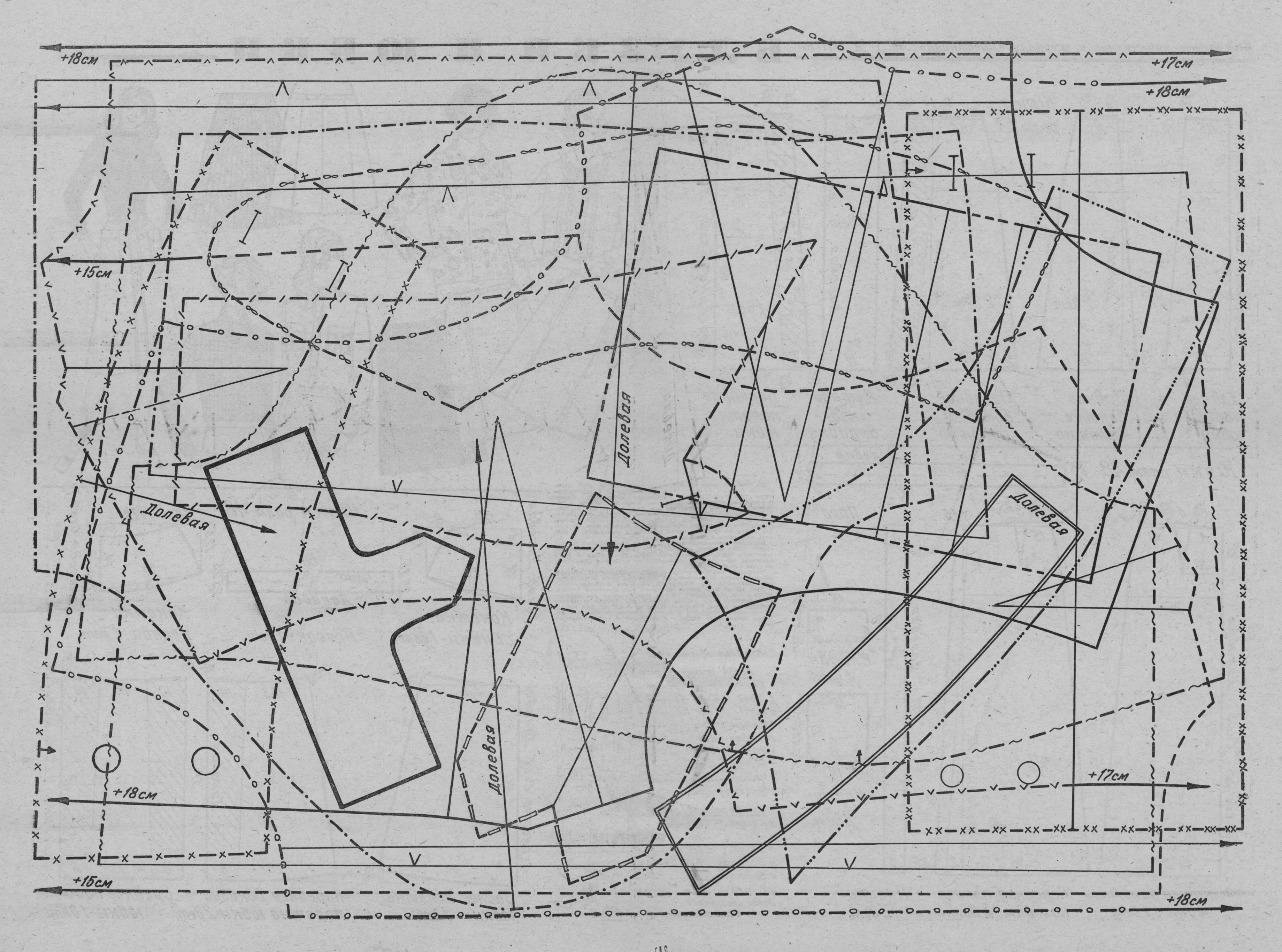

 $\mathcal{L}_{\mathcal{F}}$